**Zombie Exodus: Safe Haven - Part Two Torrent Download \_BEST\_ [key]**

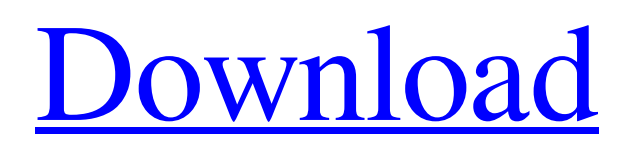

list the choices you made to install: Background: Basic skills: accessibility yes or no. Your first account: yes or yes, enter your first account. Your Age: Enter your age for accessibility. Language Proficiency: Please indicate the language you know. Secondly, select a profile: this is exactly what we need. Ask your question and click on the "Submit" button. Thus, we got into personal messages, where you have the opportunity to answer questions during the day. If you don't want to answer or can't do it at the moment, use the "Can't answer" button on the right. Thirdly, you can read the texts of the answers and thus work in correspondence. How to do it? Check out the screenshot below. Here we see two tabs: Training and General The General tab includes a lot of features that are of interest to you and me. By default, it is open and you can familiarize yourself with it. Let's start in order. The first tab is "Settings". Here you can change: Open "Weather Informer" - allows you to find out the temperature, precipitation, wind direction, etc. The tab can be changed. "Mobile informer" - shows your location, day of the week, hour and weather in this point "Lunar calendar" - gives you the opportunity to see the phases of the moon. Lastly, you can set the total duration of your workout and turn on auto-off. You can also set the Sleep mode, if it is provided. As you can see, here you can configure everything you need. You can find detailed instructions here.Under "temperature" we will now consider "Synoptic weather", which is expressed in two main gradations: In the first gradation, the temperature is measured constantly (with plus and minus). The second gradation is conditionally constant. For example, the temperature is +20 and -20. The temperature scale (0..+60) always shows +20. Variable temperature scale (+15..+80 also available) will always show +15 degrees.

## 3e8ec1a487

[https://www.fashionservicenetwork.com/wp-content/uploads/2022/06/Newton\\_movie\\_in\\_hindi\\_download\\_720p\\_hdgolkes.pdf](https://www.fashionservicenetwork.com/wp-content/uploads/2022/06/Newton_movie_in_hindi_download_720p_hdgolkes.pdf) <http://www.hva-concept.com/n-awasthi-chemistry-pdf-free/>

- [https://cefcredit.com/wp-content/uploads/2022/06/Fashion\\_Factory\\_Coreldraw\\_Pluginrar.pdf](https://cefcredit.com/wp-content/uploads/2022/06/Fashion_Factory_Coreldraw_Pluginrar.pdf)
- <https://loquatics.com/wp-content/uploads/2022/06/EVGANvidiaGeforceDriverInstallationCDVer09210501.pdf>
- [http://pixology.in/wp-content/uploads/2022/06/oce\\_plotwave\\_300\\_service\\_manual.pdf](http://pixology.in/wp-content/uploads/2022/06/oce_plotwave_300_service_manual.pdf)
- <https://couturepress.com/wp-content/uploads/2022/06/nirtak.pdf>
- [https://hobiz.s3.amazonaws.com/upload/files/2022/06/fatfvq4e7xTslVcMoVgp\\_09\\_5e08cd741f078da0ef10fb1642d0f859\\_file.](https://hobiz.s3.amazonaws.com/upload/files/2022/06/fatfvq4e7xTslVcMoVgp_09_5e08cd741f078da0ef10fb1642d0f859_file.pdf) [pdf](https://hobiz.s3.amazonaws.com/upload/files/2022/06/fatfvq4e7xTslVcMoVgp_09_5e08cd741f078da0ef10fb1642d0f859_file.pdf)

<https://moodle99.ir/blog/index.php?entryid=156>

<https://psychomotorsports.com/wp-content/uploads/2022/06/435ed7e9f07f7-603.pdf>

- [https://bfacer.s3.amazonaws.com/upload/files/2022/06/TAqEkvezcnexGg7WcOgM\\_09\\_eabc500eb71d40c13ebb09e0c402da19](https://bfacer.s3.amazonaws.com/upload/files/2022/06/TAqEkvezcnexGg7WcOgM_09_eabc500eb71d40c13ebb09e0c402da19_file.pdf) [\\_file.pdf](https://bfacer.s3.amazonaws.com/upload/files/2022/06/TAqEkvezcnexGg7WcOgM_09_eabc500eb71d40c13ebb09e0c402da19_file.pdf)
- [http://viabestbuy.co/wp-content/uploads/2022/06/american\\_pie\\_beta\\_house\\_torrent\\_download\\_kickass.pdf](http://viabestbuy.co/wp-content/uploads/2022/06/american_pie_beta_house_torrent_download_kickass.pdf)
- [https://attitude.ferttil.com/upload/files/2022/06/hWc8ZbUJMlXLKdddOocG\\_09\\_1799bae506c30385bc27df34a0011900\\_file.p](https://attitude.ferttil.com/upload/files/2022/06/hWc8ZbUJMlXLKdddOocG_09_1799bae506c30385bc27df34a0011900_file.pdf) [df](https://attitude.ferttil.com/upload/files/2022/06/hWc8ZbUJMlXLKdddOocG_09_1799bae506c30385bc27df34a0011900_file.pdf)
- [https://our-study.com/upload/files/2022/06/CvKx8fW9oAGaRDaAmcz2\\_09\\_1799bae506c30385bc27df34a0011900\\_file.pdf](https://our-study.com/upload/files/2022/06/CvKx8fW9oAGaRDaAmcz2_09_1799bae506c30385bc27df34a0011900_file.pdf) <https://sarahebott.org/four-elements-trainer-0-8-5d-game-walkthrough-download-pc-android/>
- <http://naasfilms.com/patched-the-hunger-games-2012-720p-brrip-x264-900mb-yify/>
- <https://entrepreneurlifecompliance.com/wp-content/uploads/2022/06/jalgau.pdf>
- [https://skatesquad.com/upload/files/2022/06/Ay7l8YyKjMWNKAubY7qo\\_09\\_eabc500eb71d40c13ebb09e0c402da19\\_file.pdf](https://skatesquad.com/upload/files/2022/06/Ay7l8YyKjMWNKAubY7qo_09_eabc500eb71d40c13ebb09e0c402da19_file.pdf) [http://realtorforce.com/wp-content/uploads/2022/06/Aakrosh\\_Man\\_1080p\\_Download\\_Movies.pdf](http://realtorforce.com/wp-content/uploads/2022/06/Aakrosh_Man_1080p_Download_Movies.pdf)
- <https://www.miomiojoyeria.com/wp-content/uploads/2022/06/hespnei.pdf>

<https://doyousue.com/wp-content/uploads/2022/06/nangly.pdf>